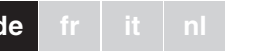

¼ **GEFAHR Lebensgefahr durch elektrischen Strom!** Alle Tätigkeiten am Gerät dürfen nur durch ausgebildete Elektrofachkräfte erfolgen. Beachten Sie die länderspezifischen Vorschriften.

¼ **GEFAHR Lebensgefahr durch elektrischen Strom!** Auch bei ausgeschaltetem Gerät kann an den Ausgängen Spannung anliegen. Schalten Sie bei Arbeiten an den angeschlossenen Verbrauchern immer das Gerät über die vorgeschaltete Sicherung spannungsfrei.

Mit dem Drehdimmer-Einsatz (Im folgenden Dimmer genannt) können Sie über einen Drehknopf induktive, ohmsche und motorische Lasten wie

| Die maximal zulässige Last reduziert sich wegen der verringerten Wärmeableitung, wenn Sie das Gerät nicht in eine einzelne Standard-UP-Einbaudose montieren:

- Niedervolt-Halogen-Lampen mit dimmbaren, induktiven Transformatoren,
- Glühlampen und 230 V-Halogenlampen, sowie

• Einphasen-Elektromotoren schalten und regeln.

Der Dimmer verfügt über einen zusätzlichen Schaltausgang, der das Ein- und Ausschalten eines weiteren Verbrauchers ermöglicht.

**de fr it nl Schneider Dimmer für den gewünschten Anwendungsfall ver***drahten.*

 $\otimes$  M

 $\otimes$ 

½ **VORSICHT Das Gerät kann beschädigt werden!**

Die angeschlossenen Lampen sollen beim Ein-<br>
schalten des Dimmers auch bei heruntergedimmtem Drehschalter eine Grundhelligkeit

- Betreiben Sie das Gerät immer mit der angegebenen Mindestlast.
- Sichern Sie den Stromkreis dieses Gerätes immer mit 10 A ab.
- Schließen Sie nur dimmbare Transformatoren an.

- Durch einfachen Druck auf den Drehknopf  $(A)$  schalten Sie die angeschlossenen Lampen ein und aus.
- Durch Drehen des Drehknopfes (B) dimmen Sie die Lampen heller oder dunkler.

\* bei mehreren Faktoren Lastreduzierung addieren!

# *Drehdimmer-Einsatz für induktive Last*

\*V5135-741-00\*C71-00\*C71-00\*C71-00\*C71-00\*C71-00\*C71-00\*C71-00\*C71-00\*C71-00\*C71-

<u>THE REAL PROPERTY OF STATE OF STATE OF STATE OF STATE OF STATE OF STATE OF STATE OF STATE OF STATE OF STATE OF STATE OF STATE OF STATE OF STATE OF STATE OF STATE OF STATE OF STATE OF STATE OF STATE OF STATE OF STATE OF ST</u>

≡ ≣.

**THE PERSON** 

Gebrauchsanleitung

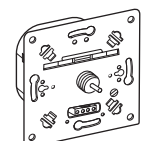

ATTD1000RL

# *Für Ihre Sicherheit*

### *Drehdimmer-Einsatz kennen lernen*

# *Dimmer montieren*

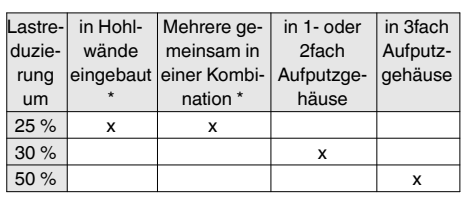

*Grundhelligkeit der Lampen einstellen.*

ausstrahlen.

 $\Box$ 

Stellen Sie die Grundhelligkeit vor der Montage

der Abdeckungen ein.

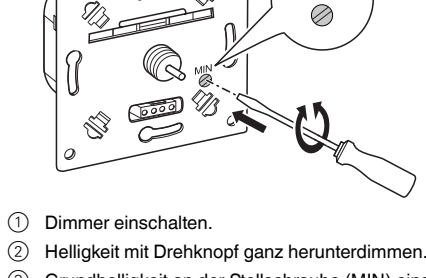

3 Grundhelligkeit an der Stellschraube (MIN) einstellen.

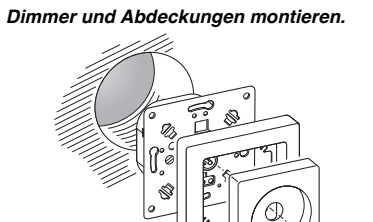

# *Dimmer bedienen*

**L**

 $\equiv$ 

 $\bigcap$ 

N

N

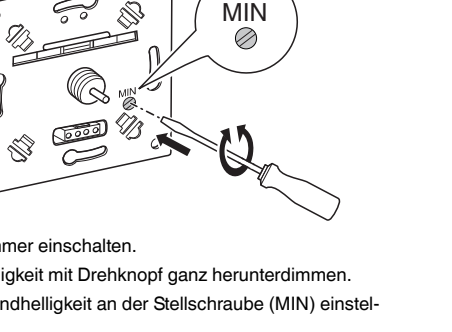

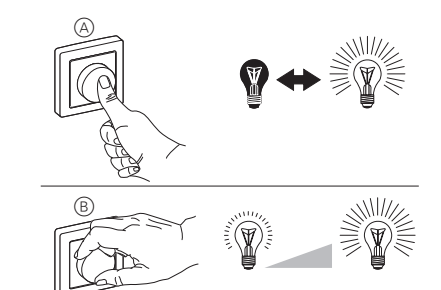

### **Der Dimmer regelt selbsttätig herunter**.

• Den Dimmer abkühlen lassen und die angeschlossene Last reduzieren.

**Die angeschlossene Lampe lässt sich nicht einschalten**.

• Bei extremer Überlastung durch zu hohe Betriebstemperatur lässt sich der Dimmer nicht mehr einschalten und muss ausgetauscht werden.

> eur rotatif a réduit l'intensité. Régler la luminosité minimale avant d'installer les

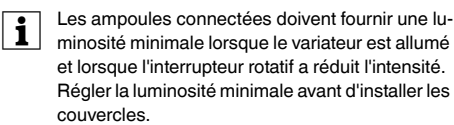

Bei technischen Fragen wenden Sie sich bitte an die zentrale Kundenbetreuung in Ihrem Land.

www.schneider-electric.com

Aufgrund der ständigen Weiterentwicklung der Normen und Materialien sind die technischen Daten und Angaben bezüglich der Abmessungen erst nach einer Bestätigung durch unsere technischen Abteilungen gültig.

### *Was tun bei Störungen?*

# *Technische Daten*

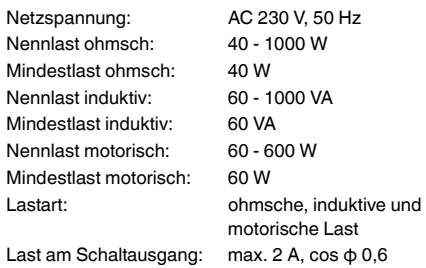

# *Schneider Electric Industries SAS*

¼ **DANGER Risque de blessures mortelles dû au courant** 

**électrique**

Tous les travaux sur l'appareil doivent être effectués par un personnel électricien compétent et qualifié. Veuillez respecter les prescriptions natio-

nales.

¼ **DANGER Danger de mort dû au courant électrique!**  Même si l'appareil est coupé, les sorties peuvent être sous tension. Pour effectuer des travaux sur des consommateurs connectés, mettez toujours l'appareil hors tension à l'aide du fusible situé en

amont.

Avec le mécanisme de variateur rotatif (appelé par la suite « variateur »), vous pouvez utiliser le bouton rotatif pour modifier et contrôler les charges inductives, ohmiques et de moteur comme les

### Mécanisme de variateur rotatif pour charge inductiveATTD1000RL© Merten2009V5135-741-0007/10 **de fr it nl**

- Lampes halogènes à basse tension avec des transformateurs inductifs à variation d'intensité
- Ampoules et lampes halogènes de 230 V et
- Moteurs monophasés électriques.

Le variateur possède une sortie de commutation supplémentaire qui permet à une charge supplémentaire d'être activée ou désactivée.

- ½ **ATTENTION Risque d'endommagement de l'appareil.**
	- Toujours utiliser l'appareil avec la puissance minimum spécifiée.
	- Toujours protéger le circuit électrique de l'appareil avec 10 A.
	- Connecter uniquement des transformateurs à variation d'intensité.

\*V5135-741-00\*

W.

WHE<sup>\*</sup>

No.<br>Northern

*Mécanisme de variateur rotatif pour* 

*charge inductive* Notice d'utilisation

**پ** چې

Q.  $\otimes$   $\cong$ 

ATTD1000RL

**Schneider** 

*Pour votre sécurité*

### *Mécanisme de variateur rotatif – introduction*

\* En cas de facteurs multiples, additionner les réductions de charge.

### *Câblage du variateur pour l'application désirée.*

# *Réglage de la luminosité minimale des ampoules.*

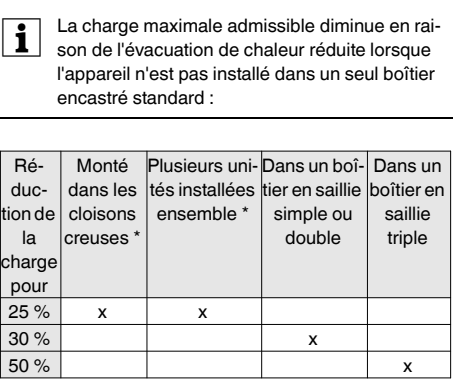

1 Allumer le variateur.

⇘

2 Réduire la luminosité le plus possible en utilisant le

bouton rotatif.

3 Régler la luminosité minimale en utilisant la vis de

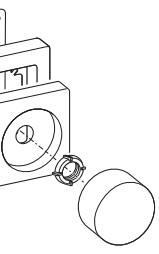

serrage (MIN).

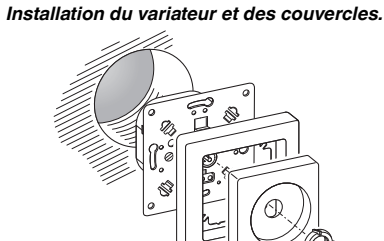

# *Installation du variateur*

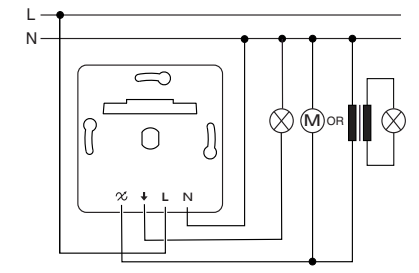

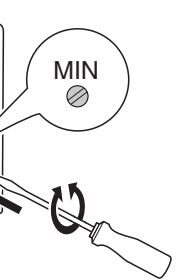

- Vous allumez et éteignez les ampoules connectées en appuyant simplement sur le bouton rotatif  $(A)$ .
- En tournant le bouton rotatif  $(\mathbb{B})$ , vous augmentez ou diminuez l'intensité des ampoules.

### **Le variateur diminue l'intensité de lui-même**.

- Laisser refroidir le variateur et réduire la puissance de chargement.
- **L'ampoule connecté ne s'allume pas**.
- En cas de surcharge extrême due à une température de service trop élevée, il n'est pas possible de réallumer le variateur, il doit alors être remplacé.

Si vous avez des questions d'ordre technique, veuillez contacter le service clientèle central de votre pays.

www.schneider-electric.com

En raison d'un développement constant des normes et matériaux, les caractéristiques et données techniques concernant les dimensions ne seront valables qu'après confirmation de la part de nos départements techniques.

## *Fonctionnement du variateur*

### *Que faire en cas de problèmes ?*

## *Caractéristiques techniques*

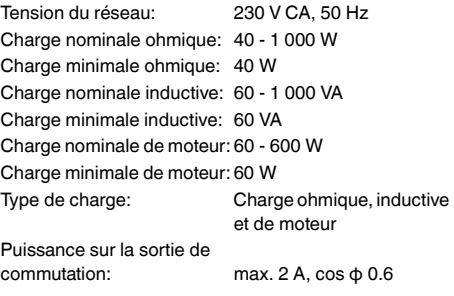

## *Schneider Electric Industries SAS*

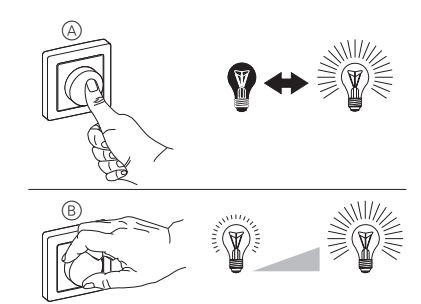

# ¼ **PERICOLO Rischio di lesioni mortali dovute alla corrente elettrica**

Tutti gli interventi sull'apparecchio devono essere eseguiti da elettricisti esperti e qualificati. Osservare le norme specifiche nazionali.

Con il modulo dimmer a manopola (in seguito denominato "dimmer") è possibile utilizzare una manopola per commutare i carichi di controllo induttivi, omici e motore quali **Drammer a manopola per multipliera della luminosità.**<br> **Colorida della luminosità.**<br> **Colorida della luminosità.**<br> **Colorida della luminosità** della corrente ella luminosità.<br> **Colorida della luminosità** della luminosità

# ¼ **PERICOLO Rischio di lesioni mortali dovute alla corrente elettrica.**

Sulle uscite può esserci corrente elettrica anche quando l'apparecchio è disattivato. Prima di lavorare sui carichi connessi, scollegare sempre il fusibile nel circuito di ingresso.

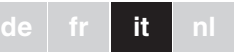

Il carico massimo consentito si riduce per la dimi-<br>
nuzione della dissipazione del calore quando l'apparecchio non viene installato in una singola

- lampade alogene a basso voltaggio con trasformatori induttivi adatti alla regolazione della luminosità
- lampade a incandescenza e lampade alogene da 230 V e
- motori elettrici monofase.

Il dimmer ha un'uscita supplementare di commutazione che consente di attivare e disattivare un carico ulteriore.

- ½ **ATTENZIONE L'apparecchio può essere danneggiato.** • Attivare sempre l'apparecchio con il carico minimo specificato.
	- Proteggere sempre il circuito di questo apparecchio con un fusibile da 10 A.
	- Collegare soltanto trasformatori adatti alla re-

• È possibile accendere e spegnere le lampade collegate premendo una volta la manopola  $(A)$ .

 $\bullet$  Ruotando la manopola  $(\mathbb{B})$ , si aumenta o si riduce la luminosità.

# *Modulo dimmer a manopola per carico induttivo*

Istruzioni di servizio

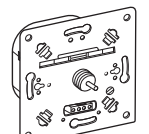

ATTD1000RL

Schneider

# *Per la vostra sicurezza*

## *Modulo dimmer a manopola – introduzione*

\* Se sono presenti diversi fattori, sommare le riduzioni di carico.

*Cablaggio del dimmer per l'applicazione desidera-*

 $\infty$  (M)

*ta.*

*de.*

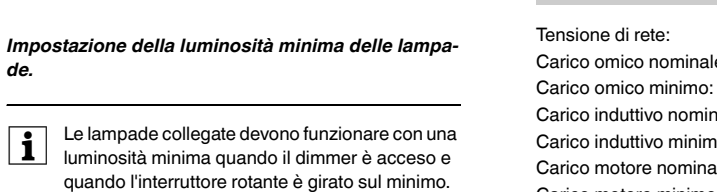

Impostare la luminosità minima prima di installare

le coperture.

1 Accendere il dimmer.

D

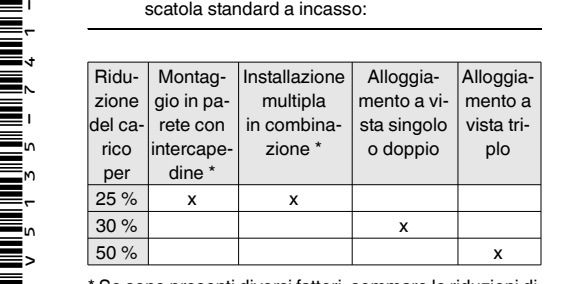

Com

2 Abbassare la luminosità utilizzando la manopola. 3 Impostare la luminosità minima utilizzando la vite di

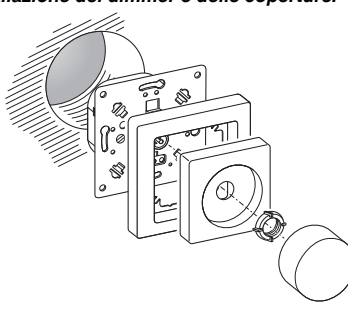

regolazione (MIN).

# *Installazione del dimmer e delle coperture.*

*Installazione del dimmer*

L

**L**

 $\Rightarrow$ 

 $\bigcap$ 

N

N

MIN

- **Il dimmer riduce l'intensità in modo autonomo**. • Lasciar raffreddare il dimmer e ridurre il carico colle-
- gato.
- **La lampada collegata non si accende.**.
- Se si verifica un sovraccarico eccessivo dovuto alla temperatura di esercizio troppo alta, il dimmer non può più essere riacceso e deve essere sostituito.

De aangesloten lampen moeten met minimale is en de draaiknop gedimd is. dekkingen monteert.

In caso di domande tecniche si prega di contattare il

Centro Servizio Clienti del proprio paese.

# www.schneider-electric.com

Questo prodotto deve essere installato, collegato e utilizzato in modo conforme agli standard prevalenti e/o alle prescrizioni d'installazione. Poiché gli standard, le specifiche e il design vengono aggiornati, richiedere sempre la conferma delle informazioni contenute in questa pubblicazione.

# *Funzionamento del dimmer*

# *Che cosa fare in caso di problemi?*

# *Dati tecnici*

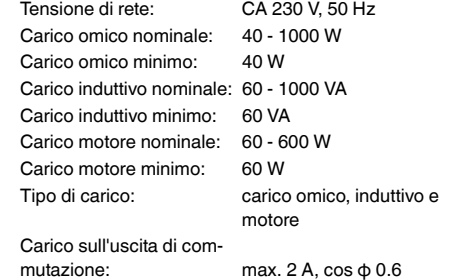

# *Schneider Electric Industries SAS*

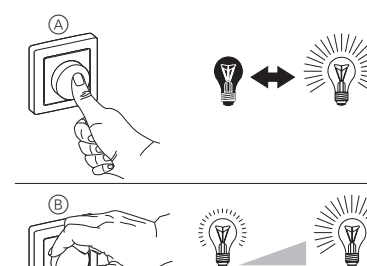

¼ **GEVAAR Risico van levensgevaarlijk letsel als gevolg** 

**van elektrische stroom**

Alle werkzaamheden aan het apparaat dienen te worden uitgevoerd door daartoe opgeleide en bekwame elektriciens. Neem de landspecifieke

voorschriften in acht.

¼ **GEVAAR Levensgevaar door elektrische stroom!**  Ook bij een uitgeschakelde apparaat kan spanning aan de uitgangen aanwezig zijn. Bij werkzaamheden aan aangesloten verbruikers dienen deze altijd via de voorgeschakelde zekering spanningsvrij geschakeld te worden.

# Draaidimmersokkel voor inductieve lastATTD1000RL© Merten2009V5135-741-0007/10 **de fr it nl**

Met de draaidimmersokkel (hierna "dimmer" genoemd) kunt u een draaiknop gebruiken voor het regelen van ohmse en inductieve, ohmse en motorlasten, zoals • laagspanningshalogeenlampen met dimbare, induc-

tieve transformatoren

• gloeilampen en 230 V halogeenlampen en • enkelfasige elektrische motoren.

De dimmer heeft een extra schakeluitgang waarmee een

extra last kan worden in- en uitgeschakeld.

½ **LET OP Het apparaat kan worden beschadigd.**

\*V5135-741-00\*

Ē,

WHE<sup>\*</sup>

*Draaidimmersokkel voor inductieve* 

*last*

# **Schneider**

Gebruiksaanwijzing

چے Q

ATTD1000RL

*Voor uw veiligheid*

*Draaidimmersokkel – inleiding*

- 1 De dimmer inschakelen.
- 2 Dim de lichtsterkte met behulp van de draaiknop.
- (MIN).
- Gebruik het apparaat altijd met de gespecificeerde minimale last.
- Beveilig de stroomkring van dit apparaat met 10 A.
- Sluit alleen dimbare transformatoren aan.

de percentages van lastreductie bij elkaar worden opgeteld.

# *De dimmer voor de gewenste toepassing bedraden.*

# *De minimale lichtsterkte van de lampen instellen.*

lichtsterkte branden als de dimmer ingeschakeld

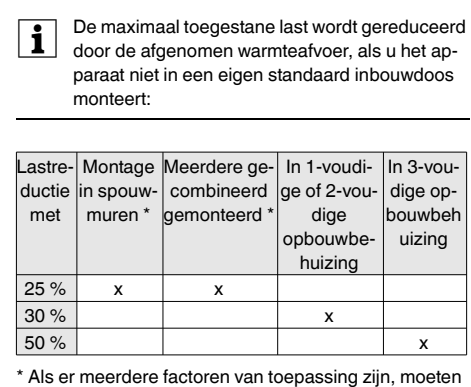

Stel de minimale lichtsterkte in, voordat u de af-

3 Stel de minimale lichtsterkte in met de stelschroef

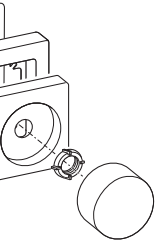

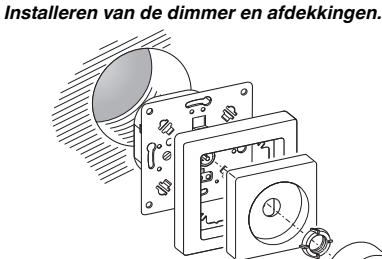

# *Installeren van de dimmer*

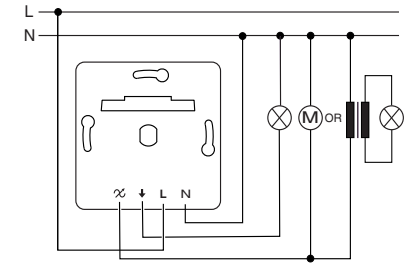

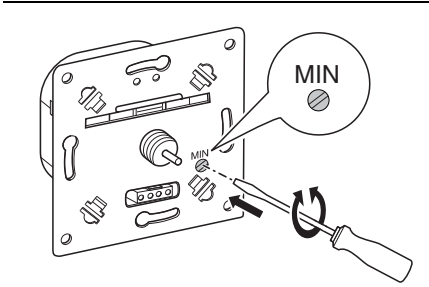

- U schakelt de aangesloten lampen in en uit door op de draaiknop  $\textcircled{A}$  te drukken.
- Door de draaiknop te draaien  $(\overline{B})$ , dimt u de lampen omhoog of omlaag.

### **De dimmer dimt vanzelf**.

- Laat de dimmer afkoelen en verlaag de aangesloten last.
- **De aangesloten lamp wordt niet ingeschakeld**.
- Als er sprake is van extreme overbelasting doordat de gebruikstemperatuur te hoog is, is het niet mogelijk de dimmer weer in te schakelen en moet deze worden vervangen.

Neem bij technische vragen a.u.b. contact op met de centrale klantenservice in uw land.

www.schneider-electric.com

Door de voortdurende ontwikkeling van normen en materialen zijn de technische gegevens en de informatie met betrekking tot de afmetingen pas geldig na bevestiging door onze technische afdelingen.

## *Bediening van de dimmer*

### *Wat moet ik doen als er een probleem optreedt?*

### *Technische gegevens*

Netspanning: AC 230 V, 50 Hz motorlast

Laad de schakeluitgang: max. 2 A, cos φ 0,6

Nominale ohmse last: 40 - 1000 W Minimale ohmse last: 40 W Nominale inductieve last: 60 - 1000 VA Minimale inductieve last: 60 VA Nominale motorlast: 60 - 600 W Minimale motorlast: 60 W Type last: Ohmse, inductieve en

### *Schneider Electric Industries SAS*

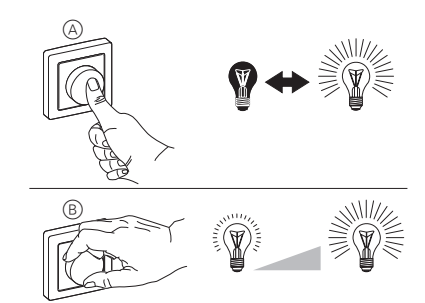